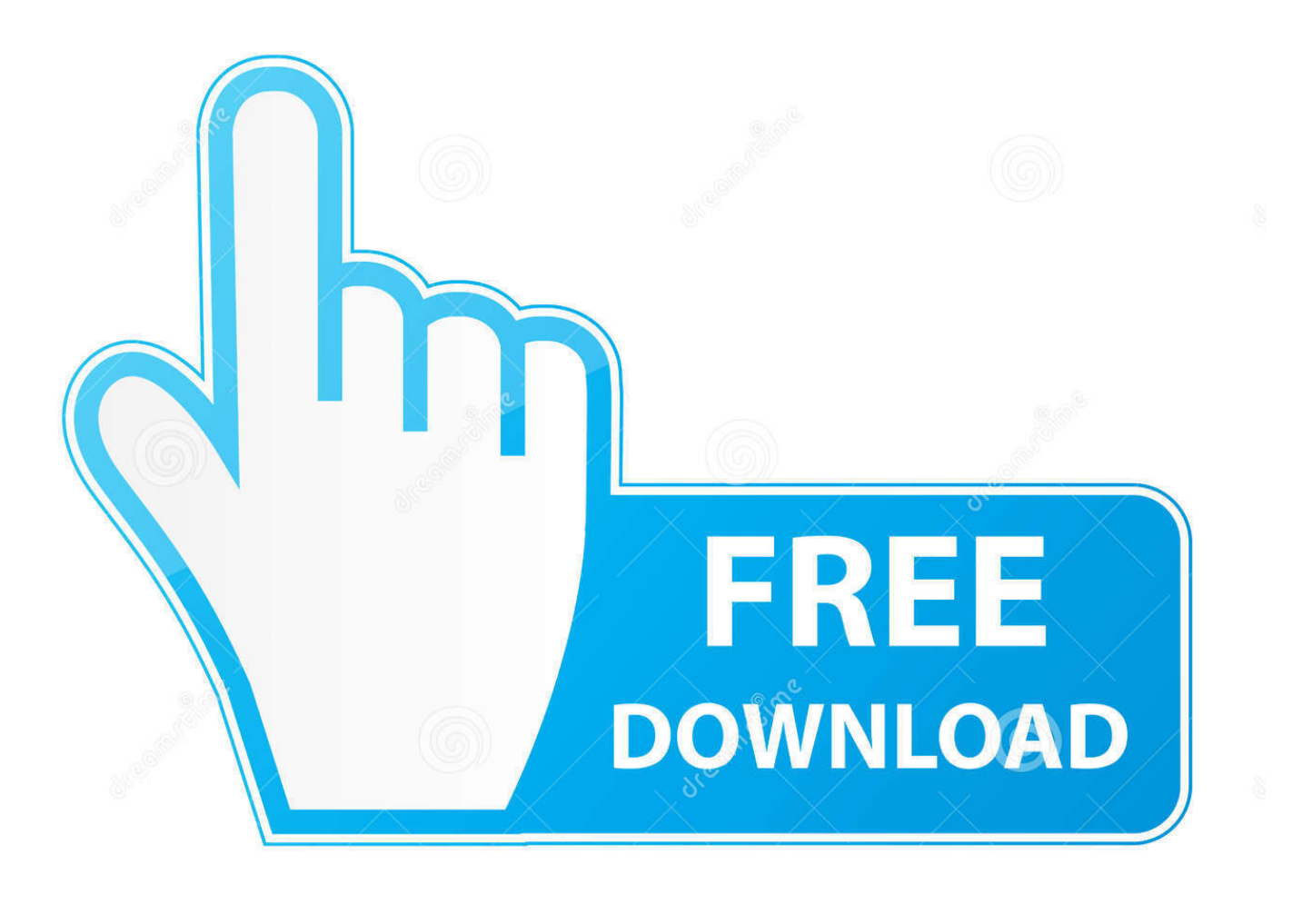

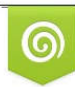

Download from Dreamstime.com eviewing purposes only D 35103813 C Yulia Gapeenko | Dreamstime.com

É

[Vst Plugins Not Showing Up In Ableton Mac](https://tlniurl.com/1tq8oo)

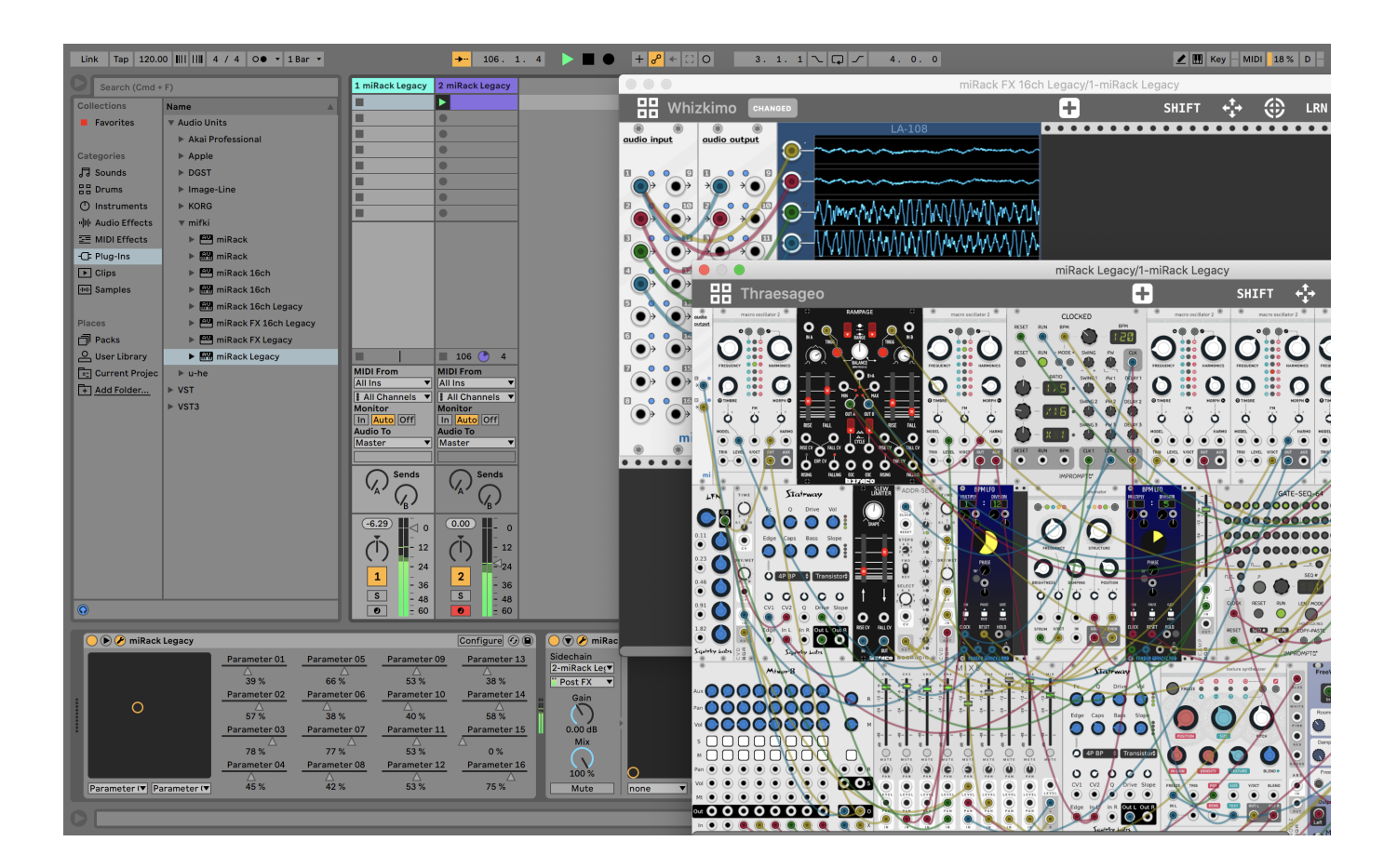

[Vst Plugins Not Showing Up In Ableton Mac](https://tlniurl.com/1tq8oo)

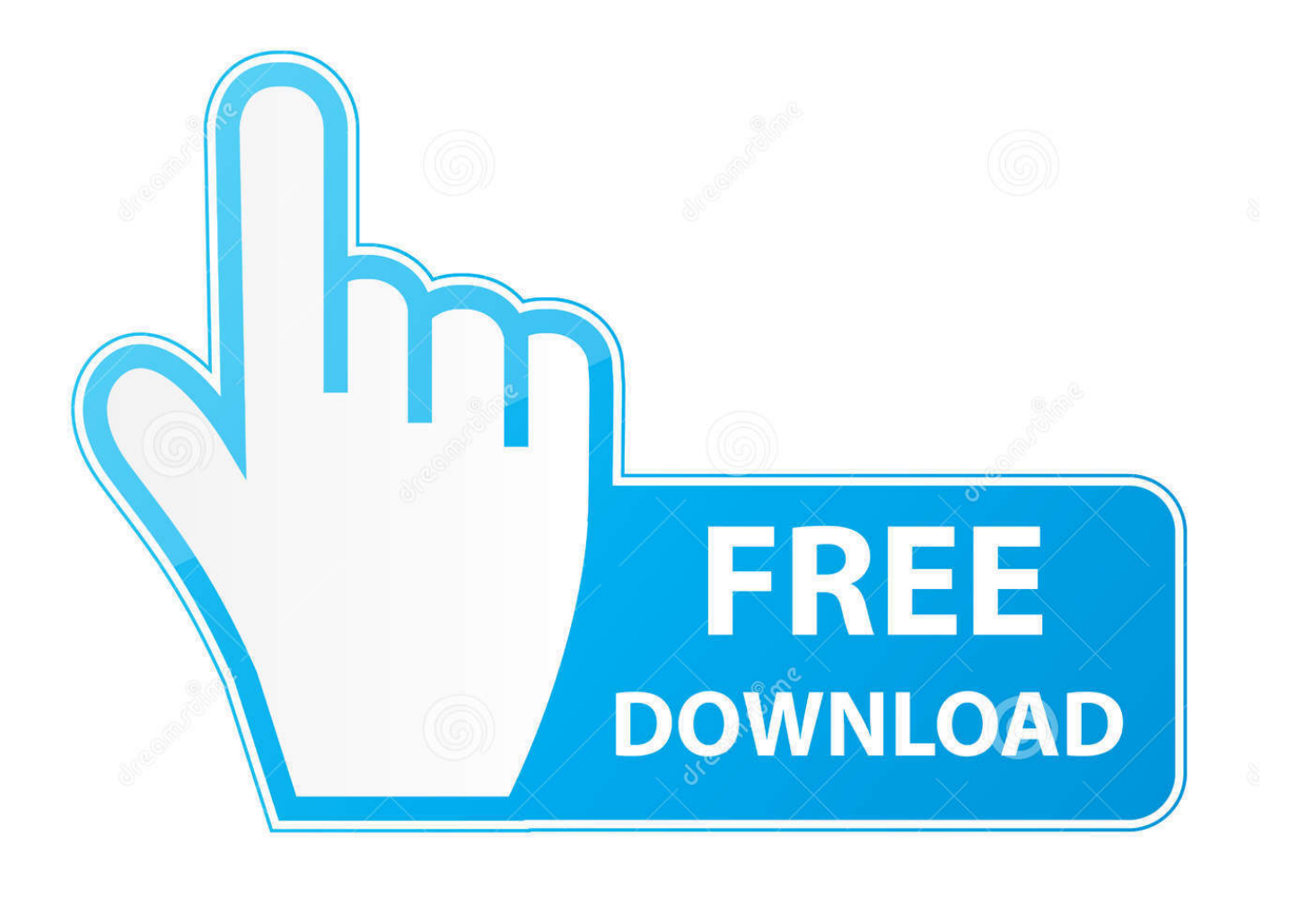

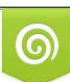

Download from Dreamstime.com or previewing purposes only D 35103813 O Yulia Gapeenko | Dreamstime.com

B

Start up Ableton Live and click the 'Device Plug-in Browser' to display the list of third-party plug-ins.

- 1. plugins not showing up in ableton
- 2. soundtoys plugins not showing up ableton
- 3. plugins not showing up ableton 9

Please make sure to download the latest version of Sylenth1 from the links in your license email.

## **plugins not showing up in ableton**

plugins not showing up in ableton, waves plugins not showing up in ableton, soundtoys plugins not showing up ableton, some plugins not showing up in ableton, plugins not showing up ableton 9, can't see plugins in ableton, can't find plugin in ableton, why won't my plugins show up in ableton, plugins not showing ableton, waves plugins not showing ableton, how to get ableton to recognize plugins [Rosetta Stone Blank Screen After Update](https://zealous-yonath-b768fd.netlify.app/Rosetta-Stone-Blank-Screen-After-Update.pdf)

If Sylenth1 is not listed (it should be listed as both AU and VST plug-in!), click 'Live' from the top menu bar and select 'Preferences'.. Best Vst Plugins For Ableton How to load Sylenth1 in Ableton Live Sylenth1 v3 0 will work in both the 32 and 64-bit versions of Ableton Live for OSX.. Click here to find out how to activate Sylenth1 Back Sausage Fattener (Mac). Under 'File Folder' -> 'Plug-in Sources' make sure the options 'Use Audio Units' and 'Use VST Plug-in System Folders' are both switched On.. Then click the 'Rescan' button If the VST version doesn't show up, make sure to force Live to rescan all plug-ins by holding down the Alt/Option key while clicking 'Rescan'. [Centos 7 Install Mysql](https://kevincross.doodlekit.com/blog/entry/13641636/centos-7-install-mysql)

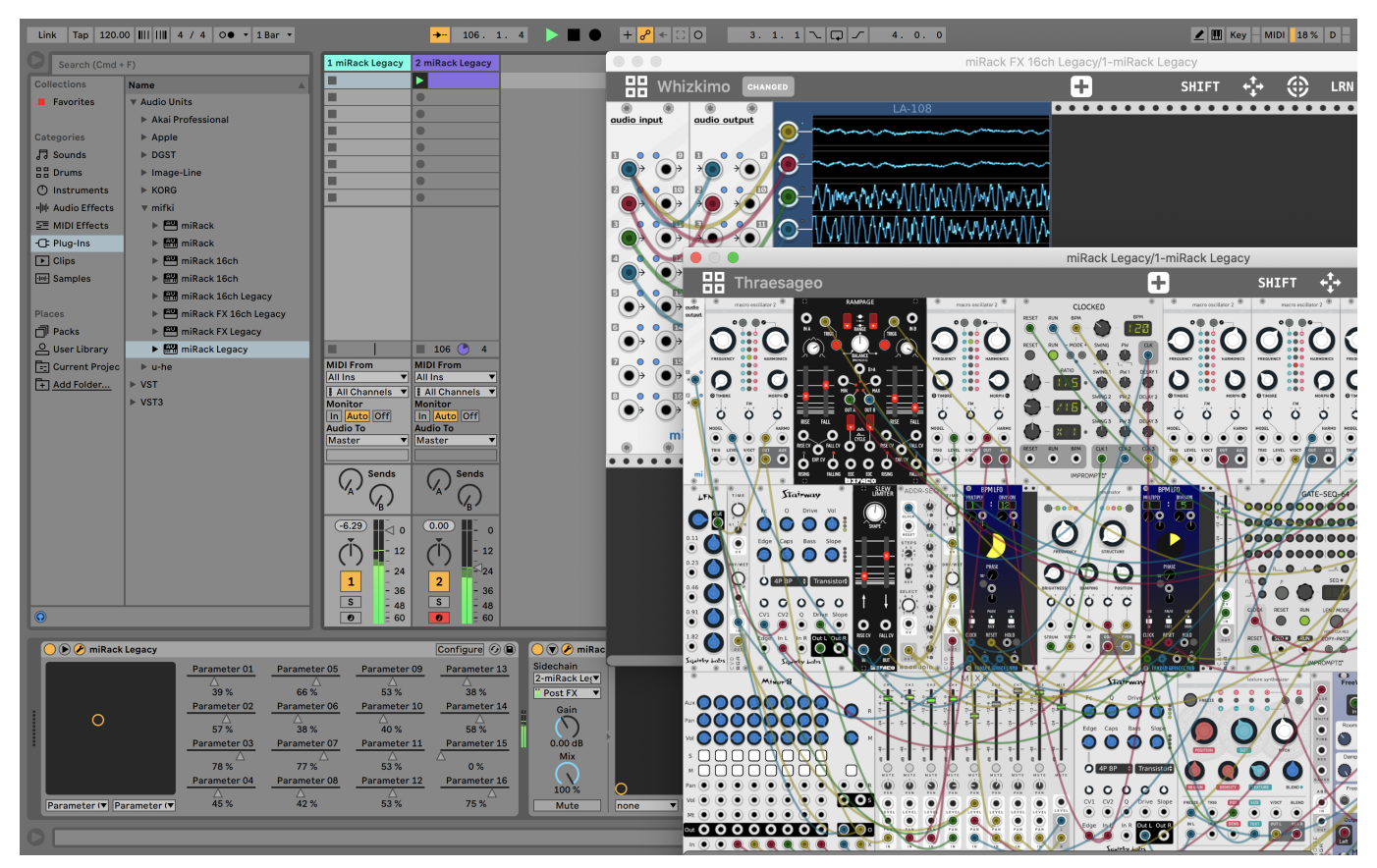

[sony camera teleconverter lenses download free for android apk](http://laradistty.blo.gg/2021/february/sony-camera-teleconverter-lenses-download-free-for-android-apk.html)

## **soundtoys plugins not showing up ableton**

[News Explorer 1 9 7 9](http://jumpsuptathe.blogg.se/2021/february/news-explorer-1-9-7-9.html)

The full version of Sylenth1 will ask you to activate Sylenth1 when it's started for the first time. [English Malayalam Dictionary](https://seesaawiki.jp/incraznede/d/|TOP| English Malayalam Dictionary Download Free Software) [Download Free Software](https://seesaawiki.jp/incraznede/d/|TOP| English Malayalam Dictionary Download Free Software)

## **plugins not showing up ableton 9**

[Confiker Virus Patch](https://patrickpalacios2.doodlekit.com/blog/entry/13641635/confiker-virus-patch-maidoranc)

Now Sylenth1 should be listed in the Plug-ins list Double-click 'Sylenth1' to load it. 34bbb28f04 [Read ebook Primeval : monster](https://upbeat-haibt-87f571.netlify.app/Read-ebook-Primeval--monster-wipeout-games-book-in-EPUB-DOCX-TXT-MOBI) [wipe-out games book. in EPUB, DOCX, TXT, MOBI](https://upbeat-haibt-87f571.netlify.app/Read-ebook-Primeval--monster-wipeout-games-book-in-EPUB-DOCX-TXT-MOBI)

34bbb28f04

[Need For Speed Carbon Wii Iso Torrent](http://ivinherbatt.webblogg.se/2021/february/need-for-speed-carbon-wii-iso-torrent.html)